## Initiating a Skype Call

There are several ways to initiate a Skype call:

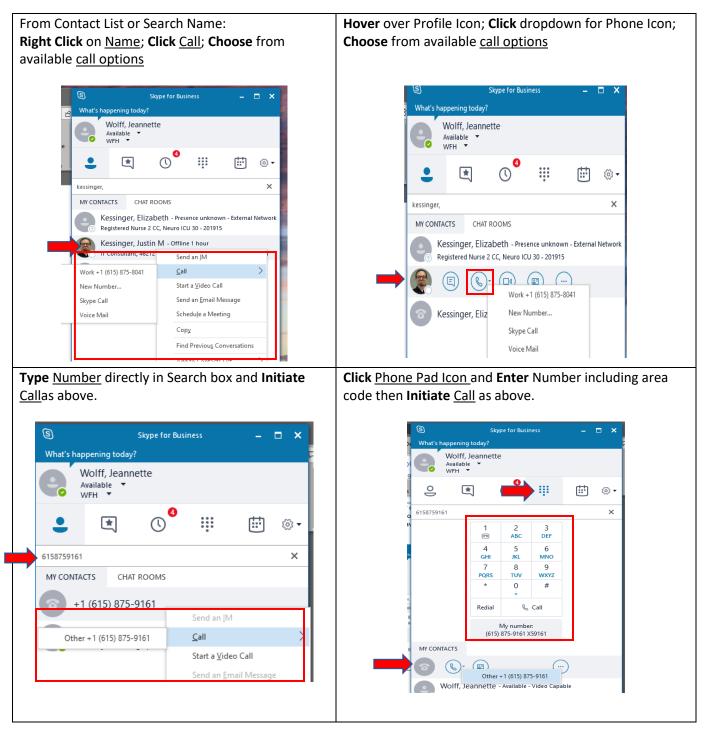

## To Add Participants to a Call:

1. Click the Add People Icon

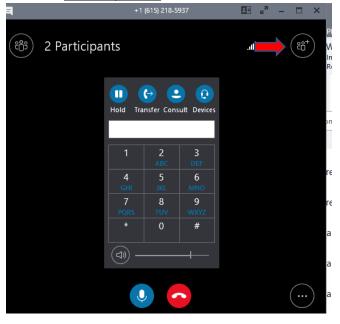

2. Select or Search for Person to add; Click Ok. They will be called and connected to the call.

| P |                                                                                                    | +1 (615) 218-5937                                                                           | 16  | к <sup>и</sup> — |                                    |   |
|---|----------------------------------------------------------------------------------------------------|---------------------------------------------------------------------------------------------|-----|------------------|------------------------------------|---|
|   | Invite by Name                                                                                                    | e or Phone Number                                                                           |     | ×                | 20 <sup>₽</sup><br>10 <sup>₽</sup> |   |
|   | Choose a contact or type a name or phone number.                                                                                                    |                                                                                             |     |                  | R                                  |   |
|   |                                                                                                    |                                                                                             |     | Q                |                                    |   |
|   | A.2.                                                                                                    | xandria Nicole - Away 1 hour<br>2 - IT: Business Affairs                                    |     |                  | pr                                 |   |
|   | and the second second se | lani, Ali (VUIT) - Away 5 mins                                                              |     |                  |                                    |   |
|   | Green, Andy                                                                                                    | n Administrator, 46311 - Hosting S<br>/ - Away 15 mins<br>tor, 46413 - Academic Programming |     |                  | re                                 |   |
|   |                                                                                                    | Ntonio - Available - Video Capab<br>ager, 46211 - Project Management (                      |     |                  | re                                 | : |
|   | Payne, Bo - /<br>Associate Direc                                                                                                    | Away 1 hour<br>tor, 46312 - Data Center Services                                            |     | <b>T</b>         | a                                  |   |
|   |                                                                                                    | <u></u> K                                                                                   | Car | ncel             | a                                  |   |
|   |                                                                                                    |                                                                                             |     |                  | ) a                                | 1 |